# **HAM radio controller for the Raspberry PI**

## **I2C addresses**

In order to make the board as independent as possible from the computer used, all ports (analog and digital I / O) are controlled via i2c. Since practically every SBC, Arduino, controller can operate the i2c bus, it can be used universally.

### **I2C addresses and port assignment of the MCP23017 Port Expander:**

**Adresse: 0x40 (Bit0=R/W)** Outputs Ports 0..15

#### **Adresse: 0x42 (Bit0=R/W)**

Input Ports 0..15 (14,15 not used)

#### **Allocation of the ADCs on the MAX11615EEET:**

#### **Address: 0x66 (Bit0 = R / W)** ADC 0: ADCUNIV1

ADC 1: ADCUNIV2 ADC 2: ADCUNIV3 ADC 3: ADCUNIV4 ADC 4: ADCTEMP1 ADC 5: ADCTEMP2 ADC 6: current measurement ADC 7: voltage measurement

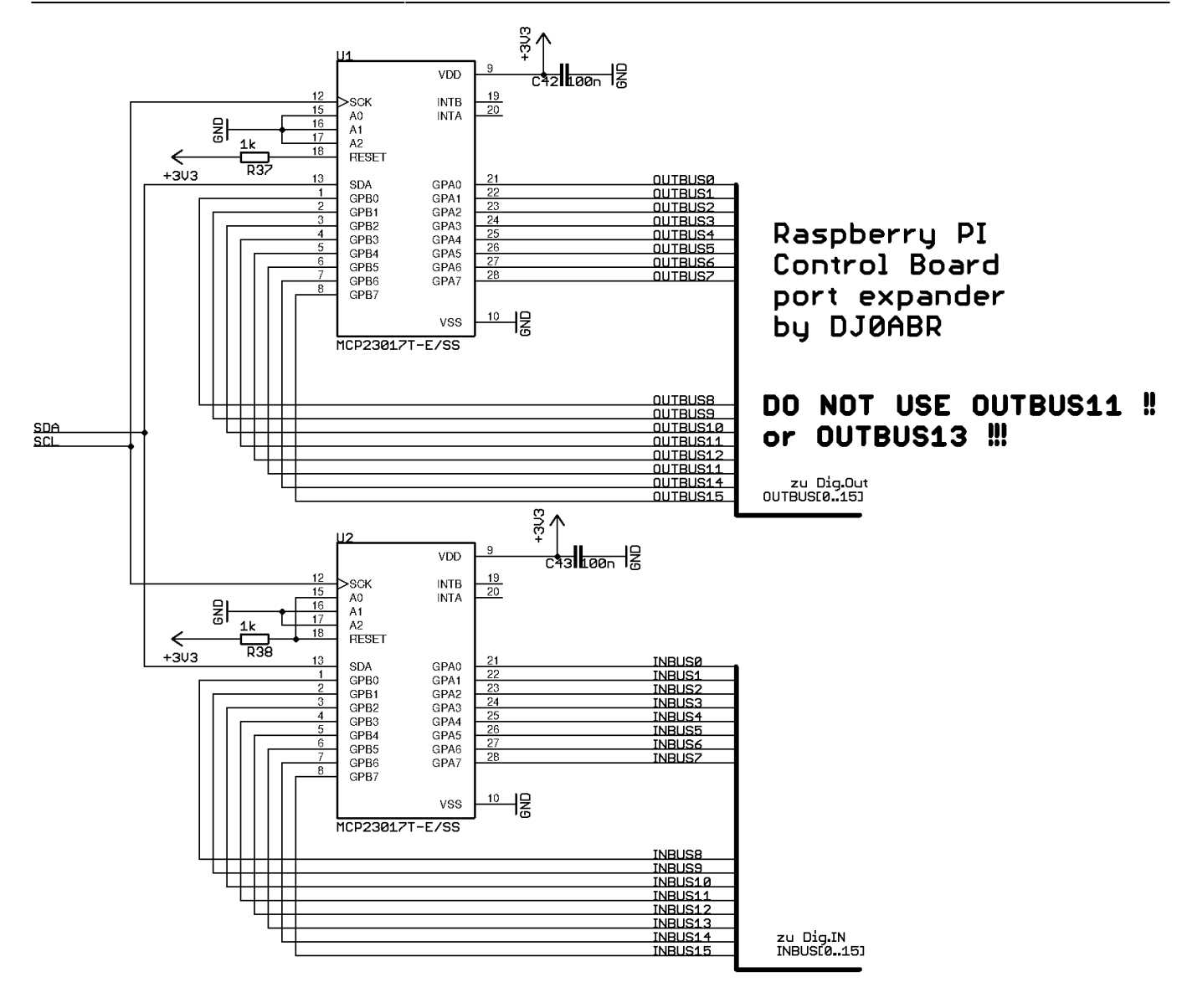

From: <http://projects.dj0abr.de/>- **DJ0ABR Projects**

Permanent link: **[http://projects.dj0abr.de/doku.php?id=en:rpictlbrd:ctlbrd\\_schports](http://projects.dj0abr.de/doku.php?id=en:rpictlbrd:ctlbrd_schports)**

Last update: **2021/04/09 01:51**

 $\pmb{\times}$